## CSC258 Week 9

#### We are here

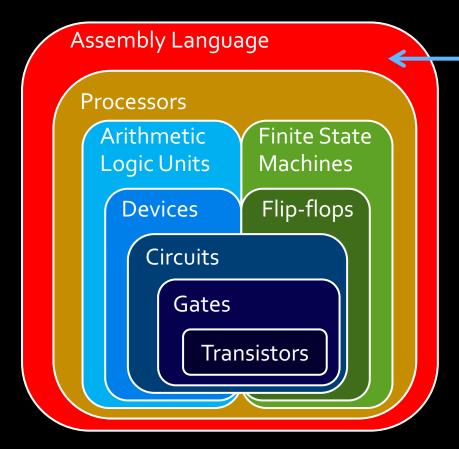

## Programming the processor

- Things to learn:
  - Control unit signals to the datapath
  - Machine code instructions
  - Assembly language instructions
  - Programming in assembly language

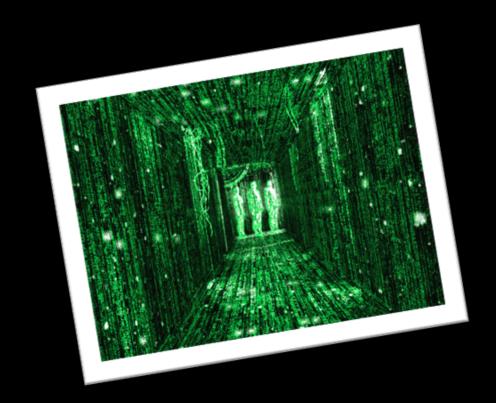

#### Machine Code Instructions

```
74 00 20 00 52 00 75 00 e.l.e.c.t. .R.u
                                      6C 00 6C 00 20 00 44 00
                                      00 00 00 00 00 02 00 00
00000060
                                      C3 00 36 00 32 25 00 00
          FF FF 83 00 00 00 00 00
                                      00 00 00 00 00 00 00 00
00000070
          03 00 01 50 0E 00 56 00
                                      41 00 0A 00 4A 26 00 00
08000000
          FF FF 80 00 26 00 41 00 20 00 74 00 6F 00 20 00
                                      70 00 70 00 6C 00 79 00
61 00 6C 00 6C 00 00 00
000000a0
000000ь0
          00 00 00 00 00 00 00 00
                                      00 00 00 00 01 00 01 50
          7E 00 7D 00 32 00 0E 00
                                      01 00 00 00 FF FF 80 00
00000000
          4F 00 4B 00 00 00 00 00
                                      00 00 00 00 00 00 00 00 O.K.....
          00 00 01 50 B4 00 7D 00
FF FF 80 00 43 00 61 00
00 00 00 00 00 00 00 00
                                      32 00 0E 00 02 00 00 00
                                      6E 00 63 00 65 00 6C 00 00 00 00 01 50
                                                                  ....C.a.n.c.e.l
                                                                  .....P
                                      09 00 00 00 FF FF 80 00
                                      70 00 00 00 00 00 00 00 &.H.e.l.p.....
00000120
                                      80 08 81 50 OE 00 3A 00
                                      FF FF 81 00 00 00 00 00 00 00 00 00 00 00 02 50 0E 00 30 00
00000150
                                      FF FF 82 00 46 00 69 00
                                      FF FF 82 00 46 00 69 00 ....%....F.i
79 00 70 00 65 00 00 00 l.e. .T.y.p.e..
00000160
00000170 6C 00 65 00 20 00 54 00
         00 00 00 00 00 00 00 00
                                      00 00 00 00 00 00 02 50
                                      EF 25 00 00 FF FF 82 00
000001Ь0
                                      07 00 00 50 06 00 07 00
000001c0
          1A 01 71 00 ED 25 00 00
                                      FF FF 80 00 00 00 00 00
000001d0
          00 00 00 00 00 00 00 00
3E 00 08 00 EC 25 00 00
                                      00 00 02 50 0E 00 11 00
FF FF 82 00 53 00 65 00
                                                                  000001e0
          6C 00 65 00 63 00 74 00
                                      20 00 52 00 75 00 6C 00
00000200
                                      72 00 20 00 46 00 69 00
00000210
          65 00 20 00 46 00 6F 00
          6C 00 65 00 00 00 00 00
                                      00 00 00 00 00 00 00 00
00000220
          80 08 81 50 0E 00 1B 00 08 01 0E 00 EB 25 00 00
          FF FF 81 00 00 00 00 00 00 00 00 00 00 00 00
          00 00 02 50 19 00 61 00
                                      37 00 08 00 6B 26 00 00
```

#### Intro to Machine Code

- Machine code are the 32-bit binary instructions which the processor can understand (you can now understand, too)
- All programs (C, Java, Python) are eventually translated into machine code (by a compiler or interpreter).
- While executing, the instructions of the program are loaded into the instruction register one by one
- For each instruction loaded, the Control Unit reads the opcode and sets the signals to control the datapath, so that the processor works as instructed.

#### Assembly language

- Each line of assembly code corresponds to one line of 32-bit long machine code.
- Basically, assembly is a user-friendly way to write machine code.
- **Example**: C = A + B
  - Store A in \$t1, B in \$t2, C in \$t3
  - Assembly language instruction:

add \$t3, \$t1, \$t2

all ar in

Note: There is a 1to-1 mapping for all assembly code and machine code instructions!

Machine code instruction:

000000 01001 01010 01011 XXXXX 100000

#### Why learn assembly?

- You'll understand how your program really works.
- You'll understand your program's performance better by knowing its real "runtime".
- You'll understand how control flows (if / else / for / while) are implemented.
- You'll understand why eliminating if statements makes your code faster.
- You'll understand why pointer is such a natural concept for programming.
- You'll understand the cost of making function calls.
- You'll understand why stack can overflow
- You'll understand there is no "recursion" in the hardware, and how it's actually done.
- You'll understand why memory need to be managed.
- You'll understand why people spend so much time creating operating systems.
- You'll appreciate more the constructs in high-level programming languages.
- And much more...

And, you'll be able to read this book.

Donald Knuth "The Art of Computer Programming"

"All algorithms in this book are written in assembly for clarity."

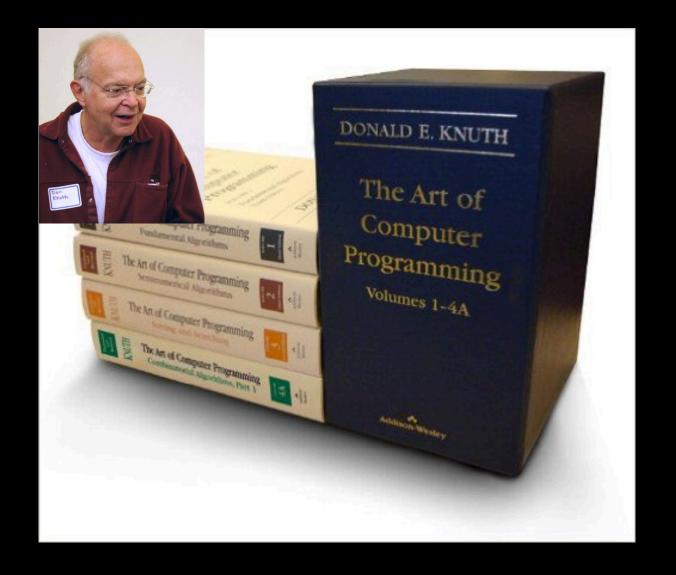

## About register names

• In machine code with have register 0 to register 31, specified by 5 bits of the instruction.

In assembly we have names like \$t1, \$t2, \$s1, \$v0, etc.

What's the relation between these two?

## Machine code + registers

- MIPS is register-to-register.
  - Every operation operates on data in registers.
- MIPS provides 32 registers.
  - Several have special values (conventions):
    - Register 0 (\$zero): value 0 -- always.
    - Register 1 (\$at): reserved for the assembler.
    - Registers 2-3 (\$vo, \$v1): return values
    - Registers 4-7 (\$ao-\$a3): function arguments
    - Registers 8-15, 24-25 (\$to-\$t9): temporaries
    - Registers 16-23 (\$so-\$s7): saved temporaries
    - Registers 28-31 (\$gp, \$sp, \$fp, \$ra): memory and function support
    - Registers 26-27: reserved for OS kernel
  - Also three special registers (PC, HI, LO) that are not directly accessible.
    - HI and LO are used in multiplication and division, and have special instructions for accessing them.

\$vo, \$t2, \$a3, etc are the registers' nicknames in assembly

Technically you can use any register for anything, but this is the convention

## Translate assembly to machine code

 When writing machine code instructions (or interpreting them), we need to know which register values to encode (or decode).

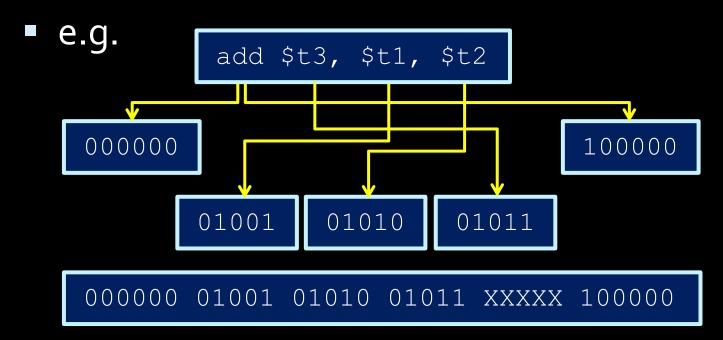

#### Machine code details

- Things to note about machine code:
  - R-type instructions have an opcode of 000000, with a
     6-bit function listed at the end.
  - Although we specify "don't care" bits as X values, the assembly language interpreter always assigns them to some value (like 0)
  - In exams, we want you to write X instead of 0, to show that you know we don't care those bits

#### Try this at home

Below is the content of an executable file "mystery.exe", what does this program do?

```
1000 1110 0000 1000 0101 1010 1111 0001
1000 1110 0010 1001 1101 0010 0011 0010
0000 0001 0000 1001 0101 0000 0010 0000
1000 1110 0100 1011 1111 0011 0011 0111
0000 0000 0000 1100 0011 0001 0000 0000
0000 0010 0110 1010 1010 0000 0010 0010
1010 1101 1101 0100 0000 1111 0101 1010
```

## Then try this one

Now you can totally program an executable like this (don't even need a compiler).

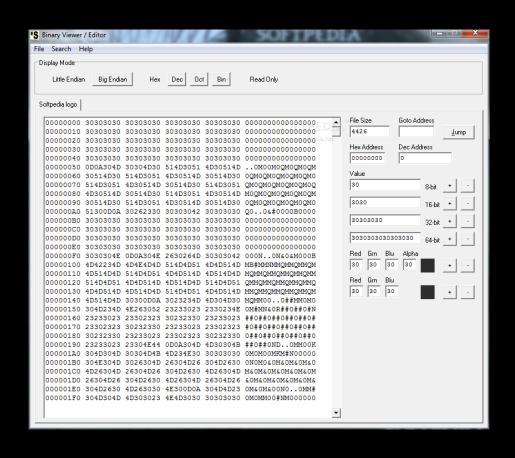

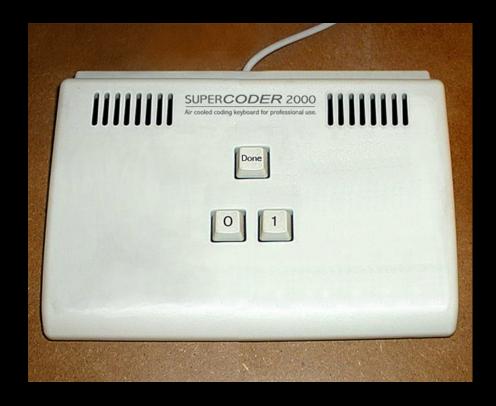

#### Assembly Language Instructions

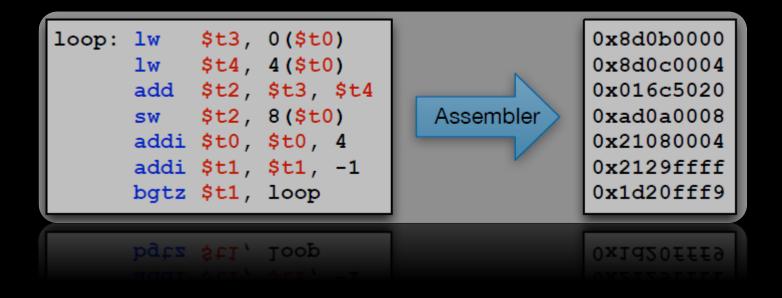

## Assembly language

- Assembly language is the lowest-level language that you'll ever program in.
- Many compilers translate
  their high-level program
  commands into assembly commands, which
  are then converted into machine code and
  used by the processor.
- Note: There are multiple types of assembly language, especially for different architectures!

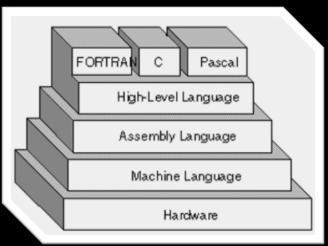

#### Trivia

The thing that converts assembly code to executable is NOT called a compiler.

It's called an assembler, because there is no fancy complication needed, it just assembles the lines!

You should be able to write one easily (e.g., for the processor created in Lab 7)

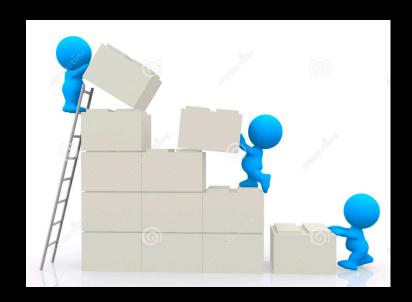

#### A little about MIPS

#### MIPS

- Short for Microprocessor without Interlocked Pipeline Stages
  - A type of RISC (Reduced Instruction Set Computer) architecture.
- Provides a set of simple and fast instructions
  - Compiler translates instructions into 32-bit instructions for instruction memory.
  - Complex instructions are built out of simple ones by the compiler and assembler.

## The layout of assembly code

## Code sectioning syntax: example

```
.data
       .space 400 # array of 100 integers
A:
B:
       .space 400
                       # array of 100 integers
.text
       add $t0, $zero, $zero # load "0" into $t0
main:
       addi $t1, $zero, 400  # load "400" into $t1
       addi $t9, $zero, B # store address of B
       addi $t8, $zero, A # store address of A
       add $t4, $t8, $t0 # $t4 = addr(A) + i
loop:
       add $t3, $t9, $t0 # $t3 = addr(B) + i
       1w \$s4, 0(\$t3) # \$s4 = B[i]
       addi $t6, $s4, 1 \# $t6 = B[i] + 1
       addi $t0, $t0, 4 # <math>$t0 = $t0++
       bne $t0, $t1, loop \# branch back if $t0<400
end:
```

## Code sectioning syntax

- data
  - Indicates the start of the data declarations.
- text
  - Indicates the start of the program instructions.
- main:
  - The initial line to run when executing the program.
- You can create other labels as needed.

#### MIPS Instructions

- Things to note about MIPS instructions:
  - Instruction are written

```
as: <instr> <parameters>
```

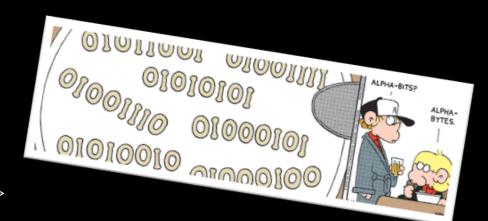

- Each instruction is written on its own line
- All instructions are 32 bits (4 bytes) long
- Instruction addresses are measured in bytes, starting from the instruction at address o.
- The following tables show the most common MIPS instructions, the syntax for their parameters, and what operation they perform.

#### Arithmetic instructions

| Instruction | Opcode/Function | Syntax        | Operation                      |
|-------------|-----------------|---------------|--------------------------------|
| add         | 100000          | \$d, \$s, \$t | \$d = \$s + \$t                |
| addu        | 100001          | \$d, \$s, \$t | \$d = \$s + \$t                |
| addi        | 001000          | \$t, \$s, i   | \$t = \$s + SE(i)              |
| addiu       | 001001          | \$t, \$s, i   | \$t = \$s + SE(i)              |
| div         | 011010          | \$s, \$t      | lo = \$s / \$t; hi = \$s % \$t |
| divu        | 011011          | \$s, \$t      | lo = \$s / \$t; hi = \$s % \$t |
| mult        | 011000          | \$s, \$t      | hi:lo = \$s * \$t              |
| multu       | 011001          | \$s, \$t      | hi:lo = \$s * \$t              |
| sub         | 100010          | \$d, \$s, \$t | \$d = \$s - \$t                |
| subu        | 100011          | \$d, \$s, \$t | \$d = \$s - \$t                |

Note: "hi" and "lo" refer to the high and low bits referred to in the register slide. "SE" = "sign extend".

#### ALU instructions

- Note that for ALU instruction, most are R-type instructions.
  - The six-digit codes in the tables are therefore the function codes (opcodes are 000000).
  - Exceptions are the I-type instructions (addi, andi, ori, etc.)
- Not all R-type instructions have an I-type equivalent.
  - RISC architectures dictate that an operation doesn't need an instruction if it can be performed through multiple existing operations.
  - Example: divi \$t0, 42 can be done by
  - addi \$t1, \$zero, 42
  - div \$t0 \$t1

## Logical instructions

| Instruction | Opcode/Function | Syntax        | Operation          |
|-------------|-----------------|---------------|--------------------|
| and         | 100100          | \$d, \$s, \$t | \$d = \$s & \$t    |
| andi        | 001100          | \$t, \$s, i   | \$t = \$s & ZE(i)  |
| nor         | 100111          | \$d, \$s, \$t | \$d = ~(\$s   \$t) |
| or          | 100101          | \$d, \$s, \$t | \$d = \$s   \$t    |
| ori         | 001101          | \$t, \$s, i   | \$t = \$s   ZE(i)  |
| xor         | 100110          | \$d, \$s, \$t | \$d = \$s ^ \$t    |
| xori        | 001110          | \$t, \$s, i   | \$t = \$s ^ ZE(i)  |

Note: ZE = zero extend (pad upper bits with 0 value).

#### Shift instructions

| Instruction | Opcode/Function | Syntax        | Operation         |
|-------------|-----------------|---------------|-------------------|
| sll         | 000000          | \$d, \$t, a   | \$d = \$t << a    |
| sllv        | 000100          | \$d, \$t, \$s | \$d = \$t << \$s  |
| sra         | 000011          | \$d, \$t, a   | \$d = \$t >> a    |
| srav        | 000111          | \$d, \$t, \$s | \$d = \$t >> \$s  |
| srl         | 000010          | \$d, \$t, a   | \$d = \$t >>> a   |
| srlv        | 000110          | \$d, \$t, \$s | \$d = \$t >>> \$s |

Note: srl = "shift right logical", and <math>sra = "shift right arithmetic".The "v" denotes a variable number of bits, specified by \$s.

## Logic shift vs Arithmetic shift

Left shift: same, fill empty spot (lower bits) with zeros (that's why we have sll but no sla)

#### Right shift: different

- Logic shift fills empty spot(higher bits) with zeros
- Arithmetic shift fills empty spot (higher bits) with the MSB of the original number.

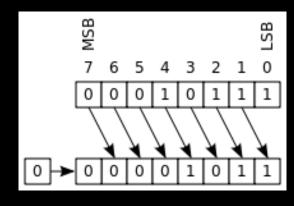

Logic

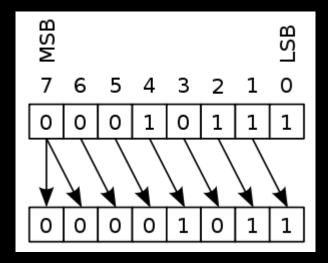

Arithmetic

#### Data movement instructions

| Instruction | Opcode/Function | Syntax      | Operation |
|-------------|-----------------|-------------|-----------|
| mfhi        | 010000          | \$d         | \$d = hi  |
| mflo        | 010010          | \$d         | \$d = lo  |
| mthi        | 010001          | <b>\$</b> S | hi = \$s  |
| mtlo        | 010011          | <b>\$</b> S | lo = \$s  |

 These are instructions for operating on the HI and LO registers described earlier.

# Time for more instructions!

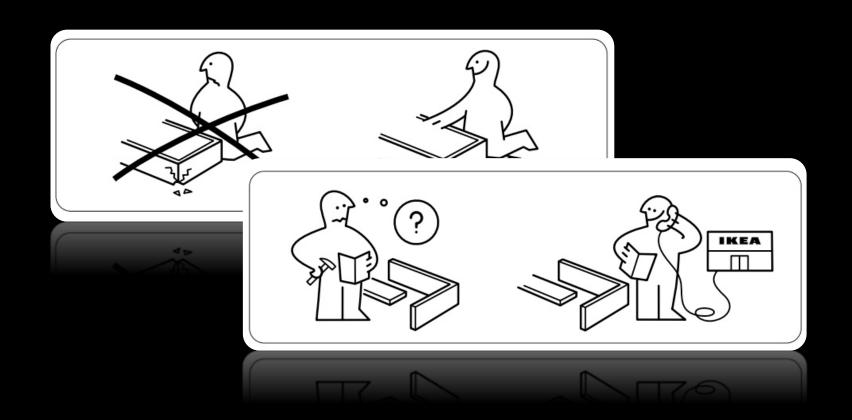

## Flow control: Branch and loop

#### Control flow in assembly

- Not all programs follow a linear set of instructions.
  - Some operations require the code to branch to one section of code or another (if/else).
  - Some require the code to jump back and repeat a section of code again (for/while).
- For this, we have labels on the left-hand side that indicate the points that the program flow might need to jump to.
  - References to these points in the assembly code are resolved at compile time to offset values for the program counter.

## Code sectioning syntax: example

```
.data
       .space 400 # array of 100 integers
A:
B:
       .space 400
                       # array of 100 integers
.text
       add $t0, $zero, $zero # load "0" into $t0
main:
       addi $t1, $zero, 400  # load "400" into $t1
       addi $t9, $zero, B # store address of B
       addi $t8, $zero, A # store address of A
       add $t4, $t8, $t0 # $t4 = addr(A) + i
loop:
       add $t3, $t9, $t0 # $t3 = addr(B) + i
       1w \$s4, 0(\$t3) # \$s4 = B[i]
       addi $t6, $s4, 1 \# $t6 = B[i] + 1
       addi $t0, $t0, 4 # <math>$t0 = $t0++
       bne $t0, $t1, loop \# branch back if $t0<400
end:
```

#### Branch instructions

| Instruction | Opcode/Function | Syntax          | Operation                    |
|-------------|-----------------|-----------------|------------------------------|
| beq         | 000100          | \$s, \$t, label | if (\$s == \$t) pc += i << 2 |
| bgtz        | 000111          | \$s, label      | if (\$s > 0) pc += i << 2    |
| blez        | 000110          | \$s, label      | if (\$s <= 0) pc += i << 2   |
| bne         | 000101          | \$s, \$t, label | if (\$s != \$t) pc += i << 2 |

- Branch operations are key when implementing if statements and while loops.
- The labels are memory locations, assigned to each label at compile time.
  - Note: i is calculated as (label (current PC + 4)) >> 2

## Comparison instructions

| Instruction | Opcode/Function | Syntax        | Operation           |
|-------------|-----------------|---------------|---------------------|
| slt         | 101010          | \$d, \$s, \$t | \$d = (\$s < \$t)   |
| sltu        | 101001          | \$d, \$s, \$t | \$d = (\$s < \$t)   |
| slti        | 001010          | \$t, \$s, i   | \$t = (\$s < SE(i)) |
| sltiu       | 001001          | \$t, \$s, i   | \$t = (\$s < SE(i)) |

Note: Comparison operation stores a one in the destination register if the

less-than comparison is true, and stores a zero in that location

otherwise.

#### Note: Real vs Pseudo instructions

What we list in the slides are all real instructions, i.e., each one has an opcode corresponding to it.

There are some pseudo-instructions, which don't have their own opcode, but is implemented using real instructions; they are provided for coding convenience.

#### For example:

- bge \$t0,\$t1,Label is actually
- slt \$t2,\$t0,\$t1; beq \$t2,\$zero,Label

## Jump instructions

| Instruction | Opcode/Function | Syntax      | Operation               |
|-------------|-----------------|-------------|-------------------------|
| j           | 000010          | label       | pc += i << 2            |
| jal         | 000011          | label       | \$31 = pc; pc += i << 2 |
| jalr        | 001001          | <b>\$</b> S | \$31 = pc; pc = \$s     |
| jr          | 001000          | <b>\$</b> S | pc = \$s                |

- jal = "jump and link".
  - Register \$31 (aka \$ra) stores the address that's used when returning from a subroutine.
- Note: jr and jalr are not j-type instructions.

#### If/Else statements in MIPS

```
if ( i == j )
   i++;
else
   j--;
j += i;
```

- Strategy for if/else statements:
  - Test condition, and jump to if logic block whenever condition is true.
  - Otherwise, perform else logic block, and jump to first line after if logic block.
- A flowchart can be helpful here

#### If statement

Only problem: branch instructions jump on TRUE instead of FALSE, so negate the checked condition to i != j

```
if ( i == j )
   i++;
else
   j--;
j += i;
```

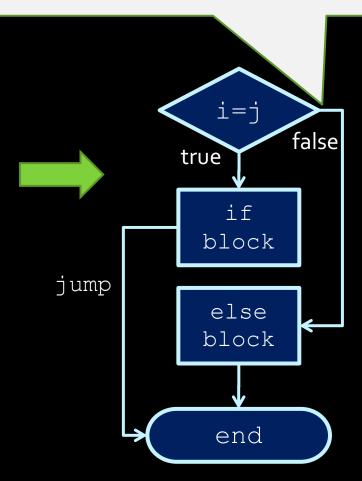

#### If statement flowcharts

```
if ( i == j )
                                              i!=j
         i++;
        else
                                                    true
                                            false
          j--;
        j += i;
                                               if
                                              block
                                   jump
                                              else
# $t1 = i, $t2 = j
                                              block
main: bne $t1, $t2, ELSE
       addi $t1, $t1, 1
        j END
        addi $t2, $t2, -1
ELSE:
                                               end
        add $t2, $t2, $t1
END:
```

#### Translated if/else statements

 If we change BNE to BEQ, then we also need to swap the IF and ELSE blocks

# Multiple if conditions

```
if ( i == j || i == k )
    i++ ;  // if-body
else
    j-- ;  // else-body
j = i + k ;
```

Branch on FALSE!

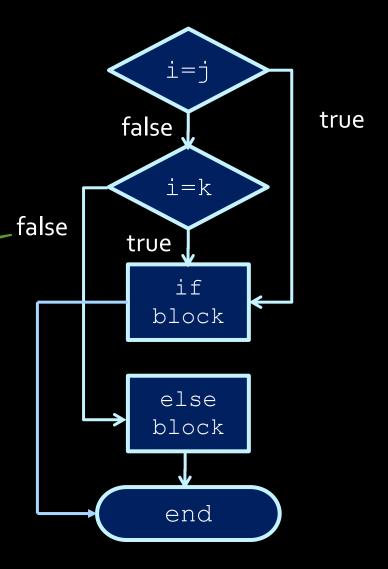

# Multiple if conditions

```
if ( i == j || i == k )
    i++ ; // if-body
else
    j-- ; // else-body
j = i + k ;
```

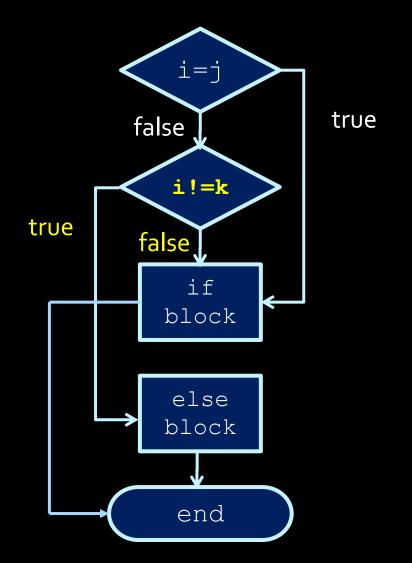

# Loops

# Loops in MIPS (while loop)

Example of a simple loop, in assembly:

...which is the same as saying (in C):

```
while (i != 100) {
    i++;
}
```

### For loop

 For loops (such as above) are usually implemented with the following structure:

#### Exercise:

```
j = 0
for ( _____; ____; ____)
{
    j = j + i;
}
```

#### Answer

This translates to:

 while loops are the same, without the initialization and update sections.

#### Another exercise

- Fibonacci sequence:
  - How would you convert this into assembly?

```
int fib(void) {
  int n = 10;
   int f1 = 1, f2 = -1;
   while (n != 0) {
      f1 = f1 + f2;
      f2 = f1 - f2;
      n = n - 1;
   return f1;
```

## Assembly code example

Fibonacci sequence in assembly code:

```
# fib.asm
# register usage: $t3=n, $t4=f1, $t5=f2
# RES refers to memory address of result
FIB: addi $t3, $zero, 10 # initialize n=10
     addi $t4, $zero, 1  # initialize f1=1
     addi $t5, $zero, -1 # initialize f2=-1
LOOP: beq $t3, $zero, END
                            # done loop if n==0
     add $t4, $t4, $t5
                            # f1 = f1 + f2
     sub $t5, $t4, $t5
                            # f2 = f1 - f2
     addi $t3, $t3, -1
                            \# n = n - 1
                            # repeat until done
     j LOOP
END: sb $t4, RES
                            # store result
```

```
int fib(void) {
   int n = 10;
   int f1 = 1, f2 = -1;

while (n != 0) {
    f1 = f1 + f2;
    f2 = f1 - f2;
    n = n - 1;
}
   return f1;
}
```

# Making an assembly program

- Assembly language programs typically have structure similar to simple Python or C programs:
  - They set aside registers to store data.
  - They have sections of instructions that manipulate this data.
- It is always good to decide at the beginning which registers will be used for what purpose!
  - More on this later ©